# **Programación de dispositivos electrónicos**

Unidad 1 Conceptos básicos de programación- Lenguaje C

### **Conceptos básicos sobre programación**

- Un **algoritmo** *es* una secuencia precisa de operaciones (pasos) que resuelven un problema.
- Un **programa** es la transcripción de un algoritmo en un lenguaje de programación, capaz de ser procesado por una computadora, el cual controla su funcionamiento a la hora de resolver un problema.
- Las instrucciones se le deben dar en un cierto **lenguaje,** que la computadora sea capaz de comprender.
- Las computadoras utilizan un lenguaje llamado "**lenguaje máquina**" o "código máquina" el cual es difícil tanto a la hora de escribir el programa como de corregirlo.
- Por eso, en la práctica se emplean lenguajes más parecidos al lenguaje humano, llamados "lenguajes de **alto nivel**". Normalmente, estos son muy parecidos al idioma inglés, aunque siguen unas reglas mucho más estrictas.

## *Lenguajes de programación*

 *Lenguaje máquina.* Son solo entendidos por la computadora ya que sus instrucciones son cadenas binarias. Si quisiera programar en este lenguaje tendría que conocer qué combinación de unos y ceros corresponde a cada instrucción, los diferentes códigos binarios para representar números y letras, conocer el mapa de la memoria, etc. Esto trae como inconvenientes: la dificultad de codificación, la poca fiabilidad, la dificultad grande para verificar y poner a punto y, además, sólo ejecutable en el procesador específico.

#### Por ejemplo para mostrar en la pantalla "Hello world!" en una PC debería escribir:

00100001 00001010 00000000 00000000 00001100 00010000 00000000 00000110 01101111 01110010 01101100 01100100 00001000 00010000 00000000 00000110 01101111 00101100 00100000 01010111 00000100 00010000 00000000 00000110 01001000 01100101 01101100 01101100 00000000 00010000 00000000 00000110 00000000 00010000 00000000 00000110 00010000 00000000 00000000 00000000 00000001 00000000 00000000 00000000 00000100 00000000 00000000 00000000 10000000 00000000 00000000 00000000 00000001 00000000 00000000 00000000 10000000 00000000 00000000 00000000

#### o en hexadecimal mas sencillo de leer:

21 0a 00 00 0c 10 00 06 6f 72 6c 64 08 10 00 06 6f 2c 20 57 04 10 00 06 48 65 6c 6c 00 10 00 06 00 10 00 06 10 00 00 00 01 00 00 00 04 00 00 00 80 00 00 00 01 00 00 00 80 00 00 00

Una computadora personal muy popular entre los años 74 y 75 permitía ingresar el código binario de cada instrucción accionando interruptores.

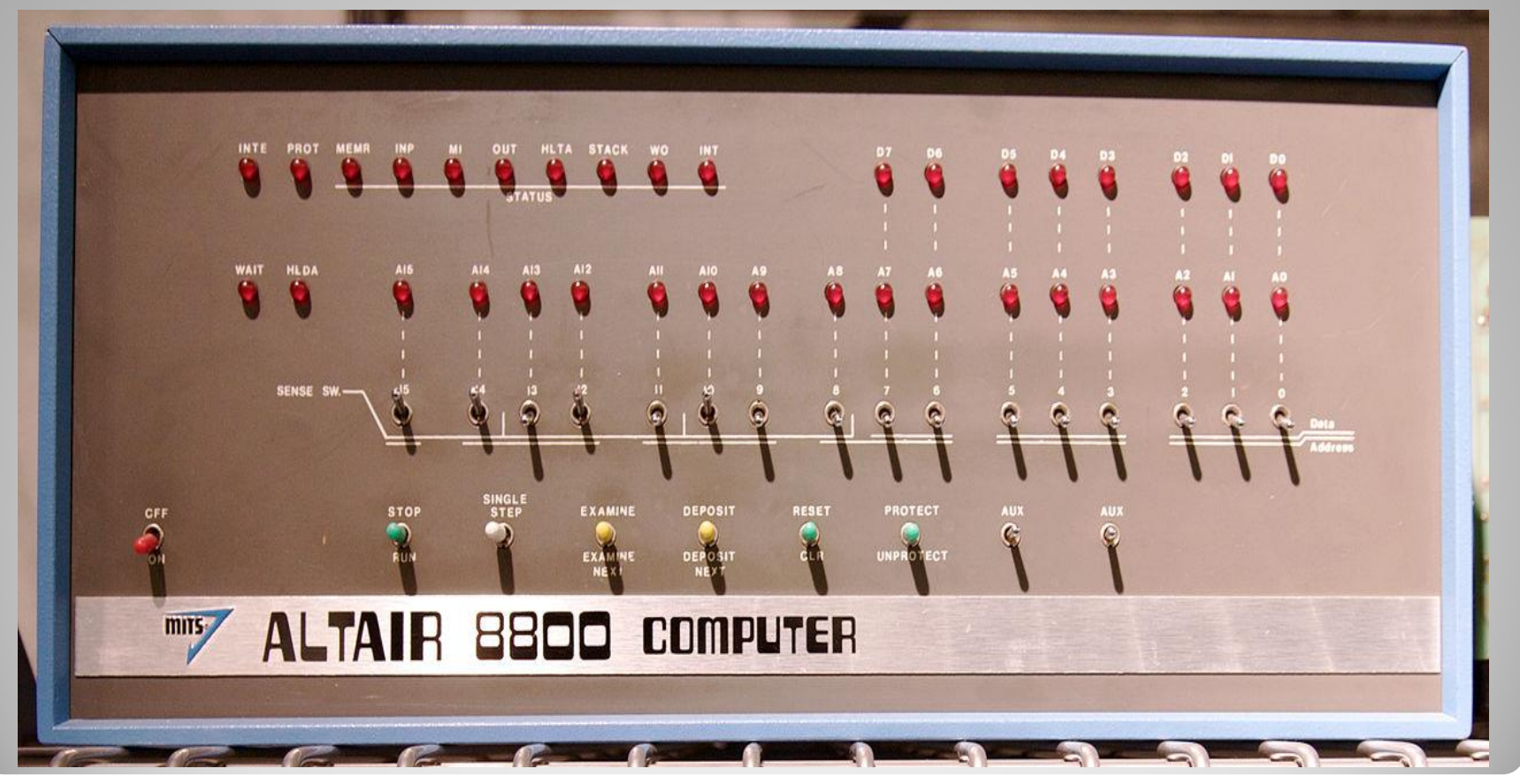

 *Lenguaje de bajo nivel* **(ensamblador).** Dependen de la máquina donde se ejecuta y es difícil de programar, pero es mas fácil de codificar que el lenguaje máquina. Se requiere un programa ensamblador para traducir al código de maquina. El mismo programa en Assembler de PC

section .text global start \_start: mov edx,len mov ecx,msg mov ebx,1 mov eax,4 int 0x80 mov eax,1 int 0x80 section .data msg db 'Hello, world!',0xa len equ \$ - msg

 *Lenguajes de alto nivel***.** Son independientes de la máquina, no dependen del diseño del hardware, son muy portables. Más fáciles de programar y entender. La sintaxis usada está más cerca del lenguaje humano que de la máquina. Inconvenientes: Tiempo de ejecución mayor y no se aprovechan los recursos internos de la máquina eficientemente. Ej C, C++, Visual Basic, Java, Pascal, etc. En el caso del C se requiere de un compilador para llevarlo al código de máquina.

El mismo programas escrito en C

```
#include <stdio.h>
int main() {
    printf("Hello, world!\n");
}
```
### *Ensambladores, compiladores e intérpretes*

 Las órdenes que nosotros hemos escrito (lo que se conoce como "programa **fuente**") deben convertirse a lo que el ordenador comprende (obteniendo el "programa **ejecutable**"). Si elegimos un lenguaje de bajo nivel, como el ensamblador (en inglés Assembly, abreviado como Asm), la traducción es sencilla, y de hacer esa traducción se encargan unas herramientas llamadas **ensambladores** (en inglés Assembler). Cuando el lenguaje que hemos empleado es de alto nivel, la traducción es más complicada, y a veces implicará también recopilar varios fuentes distintos o incluir posibilidades que se encuentran en bibliotecas que no hemos preparado nosotros. Las herramientas encargadas de todo esto son los **compiladores**.

- El programa ejecutable obtenido con el compilador se podría hacer funcionar en otra computadora similar al que habíamos utilizado para crearlo, sin necesidad de que ese otra computadora tenga instalado el compilador.
- Por ejemplo, un programa hecho en Pascal, tendríamos un fichero fuente llamado SALUDO.PAS. Este fichero no serviría de nada en un ordenador que no tuviera un compilador de Pascal. En cambio, después de compilarlo obtendríamos un fichero SALUDO.EXE, capaz de funcionar en cualquier otro ordenador que tuviera el mismo sistema operativo, aunque no tenga un compilador de Pascal instalado.

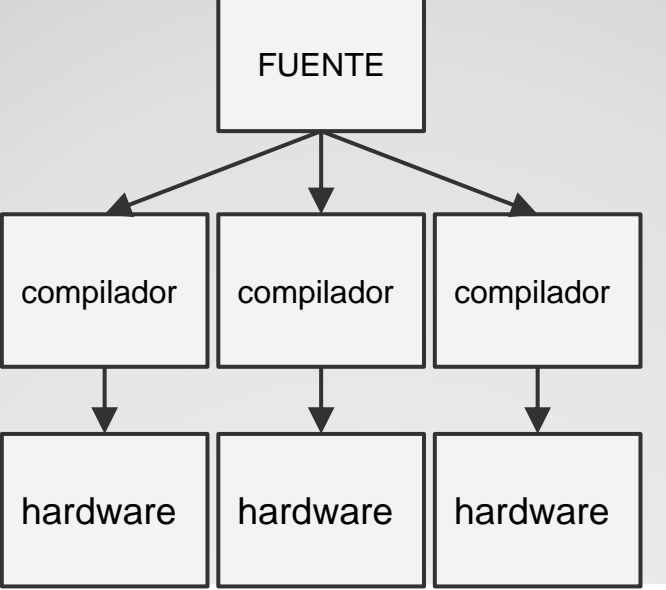

**Existe un compilador para cada lenguaje y para cada tipo de máquina**

 Un **intérprete** es una herramienta parecida a un compilador, con la diferencia de que en los intérpretes no se crea ningún "programa ejecutable" capaz de funcionar "por sí solo", de modo que si queremos distribuir nuestro programa a alguien, deberemos entregarle el programa fuente y también el intérprete que es capaz de entenderlo, o no le servirá de nada. Cuando ponemos el programa en funcionamiento, el intérprete de encarga de convertir el programa en lenguaje de alto nivel a código máquina, orden por orden, justo en el momento en que hay que procesar cada una de las órdenes. Por ejemplo: Phyton,Ruby y PHP.

 Existen lenguajes que no se compilan para obtener un ejecutable para un ordenador concreto, sino un ejecutable "genérico", que es capaz de funcionar en distintos tipos de ordenadores, a condición de que en ese ordenador exista una "**máquina virtual**" capaz de entender esos ejecutables genéricos. Esta es la idea que se aplica en Java: los fuentes son ficheros de texto, con extensión ".java", que se compilan a ficheros ".class". Estos ficheros ".class" se podrían llevar a cualquier ordenador que tenga instalada una "máquina virtual Java" Esta misma idea se sigue en el lenguaje C#.

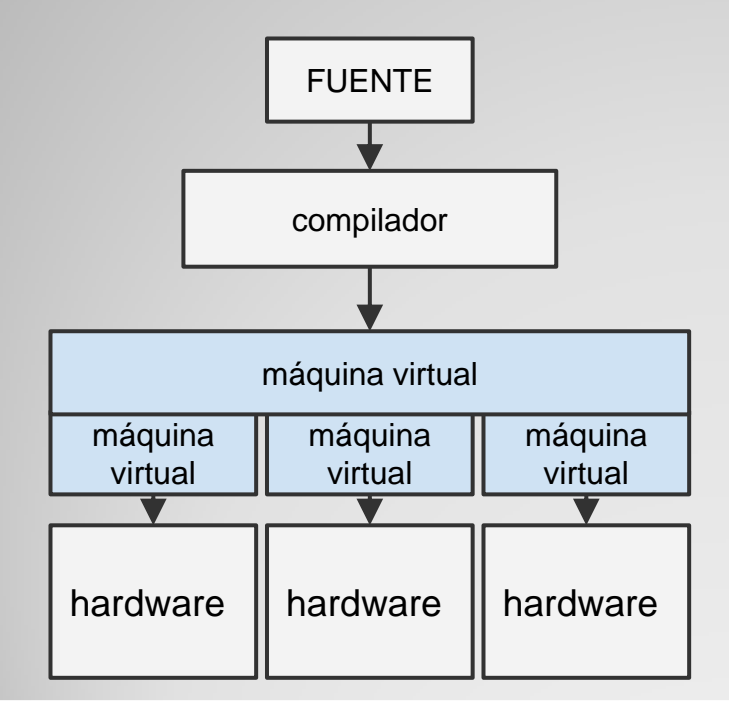

**Existe un único compilador para la máquina virtual y una máquina virtual para cada tipo de máquina.**

### *Pseudocódigo*

 A pesar de que los lenguajes de alto nivel se acercan al lenguaje natural, que nosotros empleamos, es habitual no usar ningún lenguaje de programación concreto cuando queremos plantear los pasos necesarios para resolver un problema, sino emplear un lenguaje de programación ficticio, no tan estricto, muchas veces escrito incluso en español. Este lenguaje recibe el nombre de **pseudocódigo.** Un ejemplo es el siguiente:

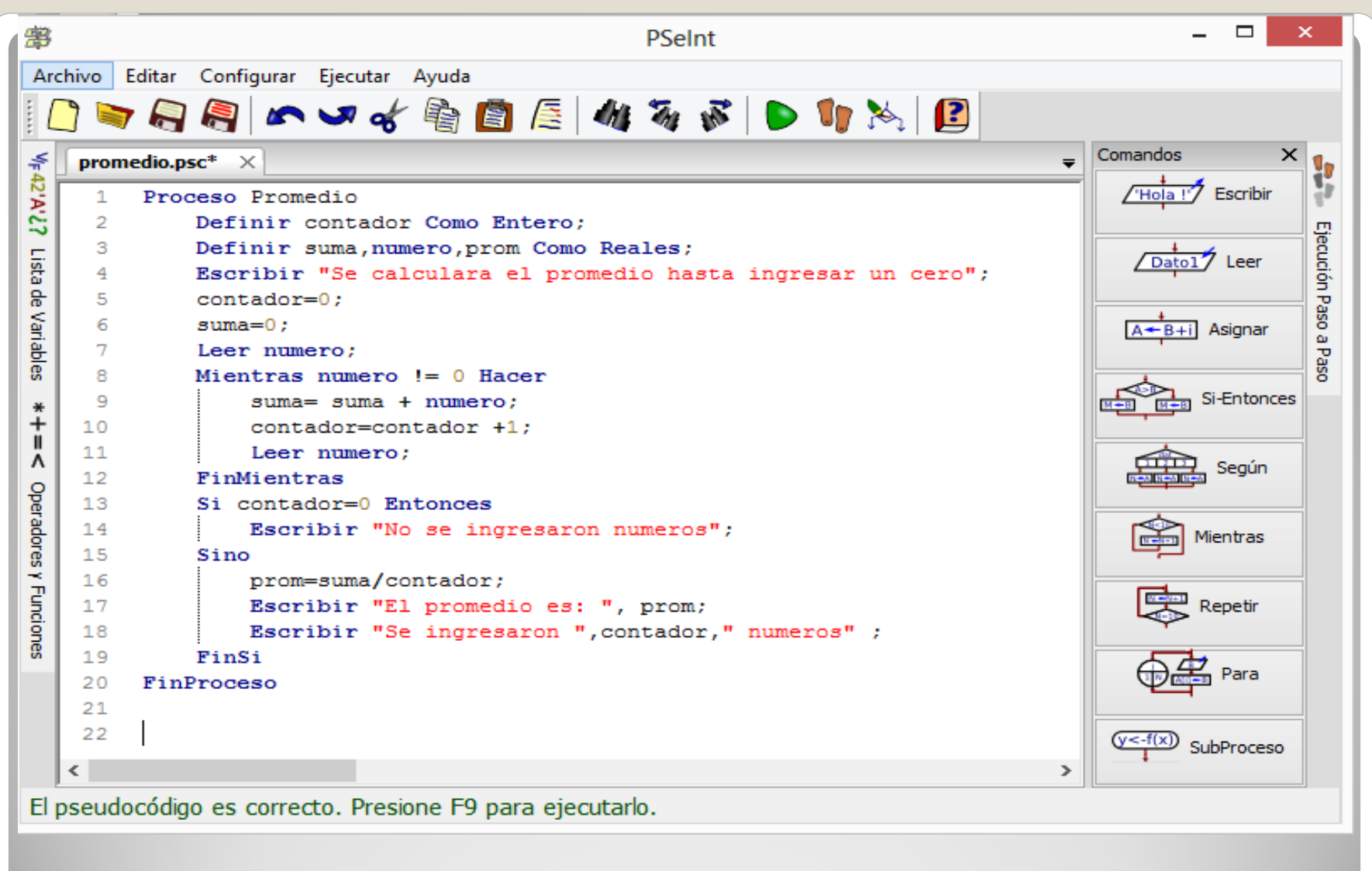

PseInt http://pseint.sourceforge.net/

# **El Lenguaje C.**

- Fue creado por Denis Ritchie en los Laboratorios Bell Telephone en 1972.
- Tenia como finalidad ser usado para crear el sistema operativo UNIX.
- Es poderoso y flexible de ahí su rápida difusión.
- Fue estandarizado por el American National Standards Institute (ANSI)
- Es un lenguaje de nivel medio: combina elementos de lenguajes de alto nivel con la funcionalidad del ensamblador. Esto le permite hacer cosas que otros lenguajes de alto nivel no pueden, como la manipulación de bits, bytes, direcciones y es tan fácil de usar como cualquier otro lenguaje de alto nivel.
- Se puede incorporar órdenes en lenguaje ensamblador en medio de un programa escrito en C (el programa ya no se podrá llevar a otros ordenadores que no usen el mismo lenguaje ensamblador).
- Es muy portable, es decir, es posible adaptar el software escrito para un tipo de ordenador en otro e incluso con diferentes sistemas operativos.
- Es un lenguaje de pocas palabras tiene solo 32 palabras clave.
- Es modular, usa mucho funciones.
- Tiene bibliotecas con funciones incorporadas, esto aumenta su potencia.
- A veces es complicado encontrar errores.

### **Pasos para crear un programa en C.**

 **Programa:** Algoritmo (secuencia no ambigua, finita y ordenada de instrucciones para la resolución de un determinado problema) traducido a un lenguaje de programación, de modo que un ordenador es capaz de ejecutarlo.

 **Programación:** Elaboración de un programa de manera que éste sea:

◦ **Correcto** Un programa será correcto *si hace lo que debe hacer*, de modo que se deben especificar de manera muy clara cuáles son los datos sobre los que se trabajarán y lo que se debe hacer con ellos. Todo debe ser *documentado y probado* antes de desarrollarlo.

**Eficiente** Debe consumir la menor cantidad de recursos (tiempo y/o memoria) posible.

◦ **Claro** Es muy importante la claridad y legibilidad de todo programa, ya que facilitará al máximo la tarea de mantenimiento posterior del software.

**Modular** Los programas suelen subdividirse en subprogramas (módulos), para reducir la complejidad de aquella parte que se está implementando y facilitar la reutilización de código.

#### **Pasos para la elaboración y ejecución de un programa:**

Los pasos a seguir los podemos resumir de la siguiente manera:

- 1 Escribir el código fuente con un editor de texto sin formato.
- 2 Compilar el fichero fuente
- 3 Si se producen errores de sintaxis (o warnings) volver al editor y eliminar los errores de sintaxis.
- 4 Si no hay errores se obtendrá el código objeto y el enlazador construirá el archivo ejecutable.
- 5 Una vez tengamos el archivo ejecutable, será el sistema operativo el encargado de colocar el programa en la memoria central y ejecutarlo.
- 6 Comprobar el funcionamiento del programa.
- 7 Si se detecta errores o un mal funcionamiento del programa, activar el debugger para analizar el programa y ejecutarlo sentencia a sentencia.
- 8 Una vez que hayamos encontrado la causa del error, volveremos al editor y lo corregimos.
- 9 El proceso de compilar, enlazar y ejecutar el programa lo repetiremos hasta que no se produzcan errores.

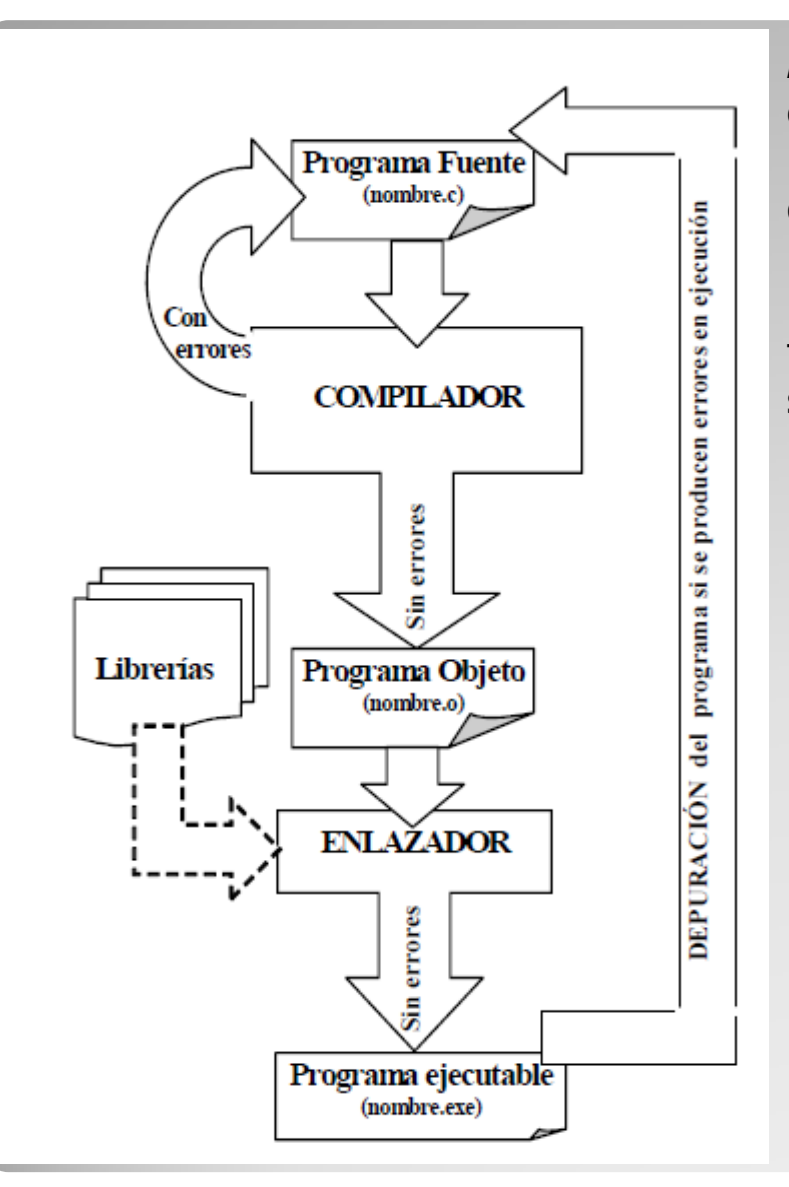

*Programa fuente:* Es una serie de enunciados o comandos escrito en un lenguaje de alto nivel que se usan para darle instrucciones a la computadora. El mismo es un texto sin formato y se lo guarda con extensión c. Necesita ser traducido a código máquina para poder ser ejecutado.

*Compilador:* Programa encargado de traducir los programas fuentes escritos en un lenguaje de alto nivel a lenguaje máquina y de comprobar que las llamadas a las funciones de librería se realizan correctamente. Genera un archivo objeto con extensión obj.

*Programa (o código) objeto:* Es el programa fuente traducido (por el compilador) a código máquina. Aún no es directamente ejecutable.

*Librerías* son una colección de códigos (funciones) ya programados y traducidos a código máquina (código objeto), listo para utilizar en un programa y que facilita la labor del programador.

*Linker (montador o enlazador)*: Es el programa encargado de insertar al programa objeto el código máquina de las funciones de las librerías (archivos de biblioteca) usadas en el programa y realizar el proceso de montaje, que producirá un **programa ejecutable** .exe*.* 

*Programa Ejecutable:* Traducción completa a código máquina, realizada por el enlazador, del programa fuente y que ya es directamente ejecutable.

El CodeBlocks es un entorno completo de desarrollo con tiene el editor de texto, el compilador y el enlazador. Se lo puede descargar desde:<http://www.codeblocks.org/downloads/26> y el archivo a seleccionar es: codeblocks-17.12mingw-setup.exe.

# **Primer programa en C**

```
#include <stdio.h>
#include <stdlib.h>
#include <conio.h>
```

```
int main(void)
{
   printf("Hola!\n");
   return 0;
   getch();
}
```
**#include <..>** es una directiva del preprocesador, indica que debe incluir, antes de la compilación el contenido del archivo indicado. En este caso, el archivo stdio.h. Este archivo es un archivo de cabecera de la librería stdio el cual contiene prototipos, macros y constantes usados por la librería. Esta librería esta incluida en cualquier compilador que usemos y nos permite llamar a la función printf.

**printf** es la función que se encarga de mostrar un texto en pantalla. Es la responsable de que hayamos necesitado escribir ese "include" al principio del programa.

**int main (void)** main debe existir siempre e indica el punto en el que realmente comenzará a funcionar el programa. Después de "main" van dos llaves { y }, que delimitan el bloque más importante: el cuerpo del programa, int delante indica que la función main va a devolver un número entero y (void) indica que a la función no le entrego ningún dato.

**getch()** es una función que espera que se presione una tecla, se encuentra dentro de la librería conio.h, para poder agregarla se deberá incluir el archivo de cabecera correspondiente. Se puede agregar a un programa para evitar que salga del mismo hasta que se presione una tecla cualquiera.

**return 0** es el valor que devuelve la función

#### **Cada enunciado termina con ;**

```
/*Programa para calcular el producto de dos números*/
#include<stdio.h>
#include<conio.h>
int producto (int x, int y);/*esto es el prototipo de la función*/
int main(void)
\{ int a,b,c;
   /*pide el primer numero*/
    printf("Entre un numero entre 1 y 100 : ");
   scanf("%d",&a);
   /*pide el segundo numero*/
   printf("\nEntre otro numero entre 1 y 100 : ");
   scanf("%d",&b);
   /*calcula el producto y lo muestra*/
   c=producto(a,b); /*Aca se usa la función*/
  printf("\n%d veces %d es = %d \n",a,b,c);
   getch();
    return 0;
}
/*Esto es la definición de la función*/
/*Funcion que cuando la llamo regresa el producto*/
int producto(int x,int y)
\{return (x * y);
}
```
- Los programas trabajan con distintos tipos de datos que pueden ser números o caracteres.
- Y los mismos a su vez pueden ser variables o constantes a lo largo del programa.

## **Variables**

Una variable es un nombre para identificar una (o varias) posiciones de memoria donde el programa guarda los distintos valores de una misma entidad.

- El nombre de las variables pude incluir letras, números y el carácter \_.
- El primer carácter debe ser letra.
- Las mayúsculas y las minúsculas son distintas letras.
- No se pueden usar palabras clave como nombres de variables.
- No se pueden usar mas de 31 caracteres.
- Se aconseja usar letras minúsculas.
- Se aconseja usar nombres que tengan que ver con la función en el programa.

#### Palabras clave:

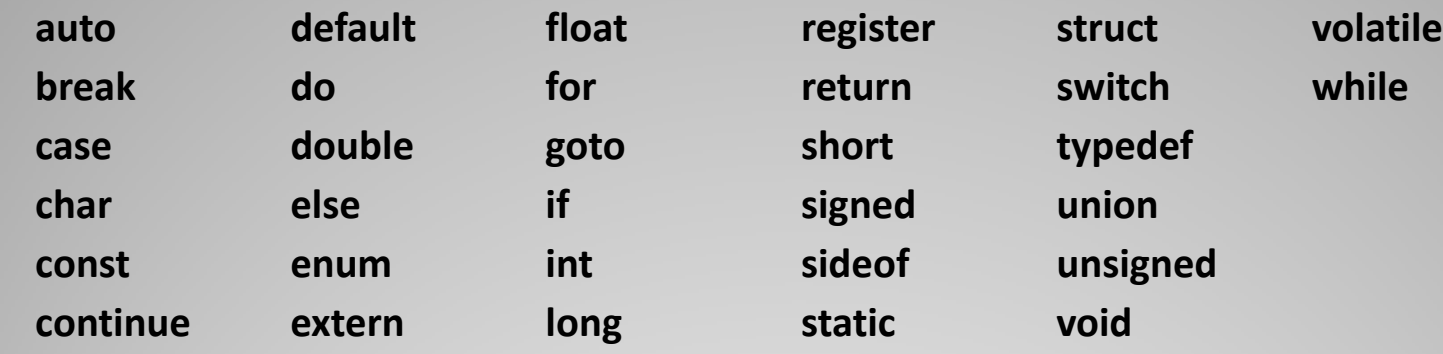

### Tipo de Variable Punto Flotante

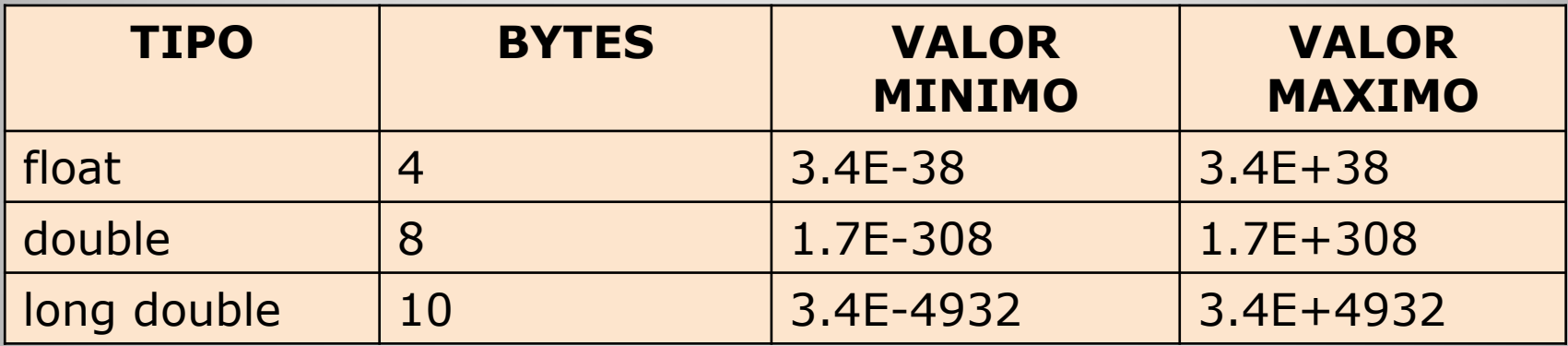

Las variables de punto flotante son SIEMPRE con signo, y en el caso que el exponente sea positivo puede obviarse el signo del mismo.

### Tipos de Variables Enteras

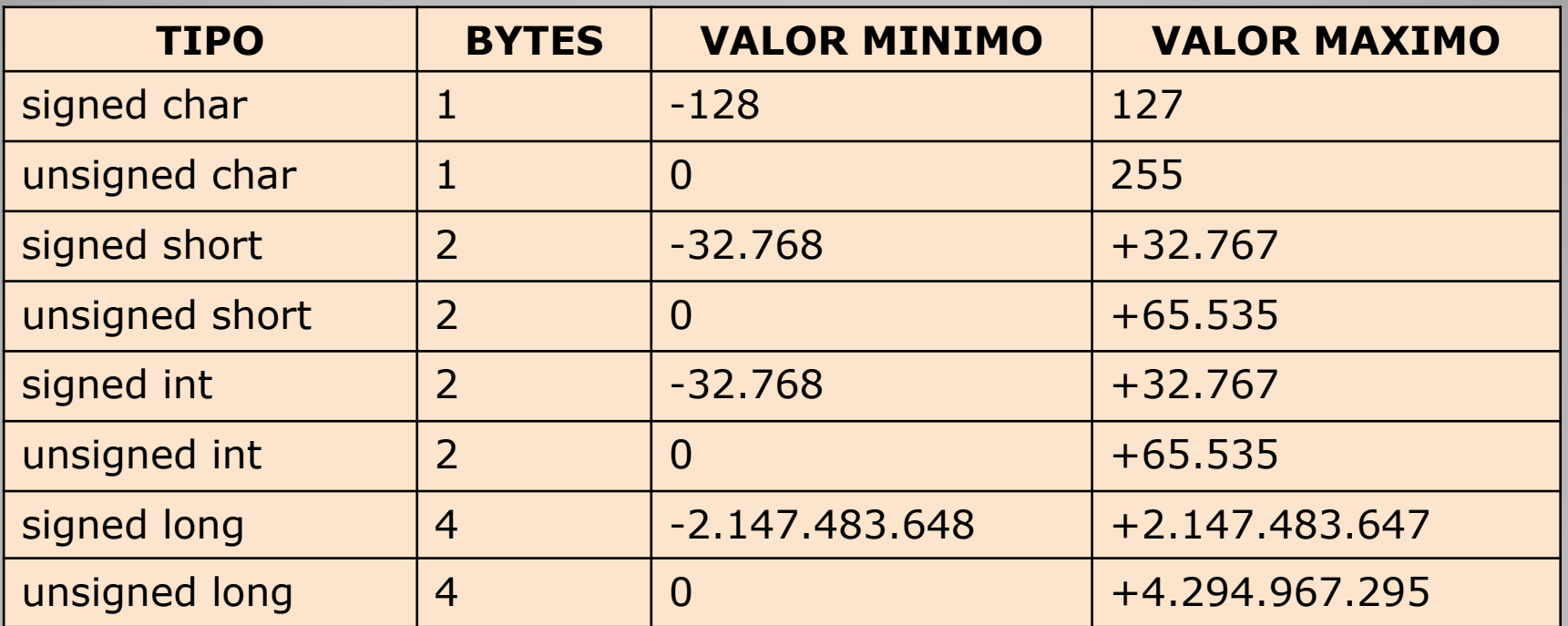

Si se omite el calificador delante del tipo de la variable entera, éste se adopta por omisión (default) como "signed".

La norma ANSI C no establece taxativamente la cantidad de bytes que ocupa cada tipo de variable, sino tan sólo que un "long" no ocupe menos memoria que un "int" y este no ocupe menos que un "short", los alcances de los mismos pueden variar de compilador en compilador

### Variables tipo carácter

El lenguaje C guarda los caracteres como números de 8 bits de acuerdo a la norma ASCII extendido, que asigna a cada carácter un número comprendido entre 0 y 255 (un byte de 8 bits) Es común entonces que las variables que vayan a alojar caracteres sean definidas como: char c;.

Sin embargo, también funciona de manera correcta definirla como int c;.

Las variables del tipo carácter también pueden ser inicializadas en su definición, por ejemplo es válido escribir: char c=97; para que c contenga el valor ASCII de la letra "a", esto nos obliga a recordar dichos códigos. Existe una manera más directa de asignar un carácter a una variable; la siguiente inicialización es idéntica a la anterior: char  $c = 'a';$ .

Si delimitamos un carácter con comilla simple, el compilador entenderá que debe suplantarlo por su correspondiente código numérico. Lamentablemente existen una serie de caracteres que no son imprimibles, en otras palabras que cuando editemos nuestro programa fuente (archivo de texto) nos resultará difícil de asignarlas a una variable ya que el editor las toma como un COMANDO y no como un carácter. Un caso típico sería el de "nueva línea" ó ENTER.

Con el fin de tener acceso a los mismos es que aparecen ciertas secuencias de escape convencionales. Su uso es idéntico al de los caracteres normales así para resolver el caso de una asignación de "nueva línea" se escribirá: char c = '\n';.

### El código ASCII

sigla en inglés de American Standard Code for Information Interchange (Código Estadounidense Estándar para el Intercambio de Información)

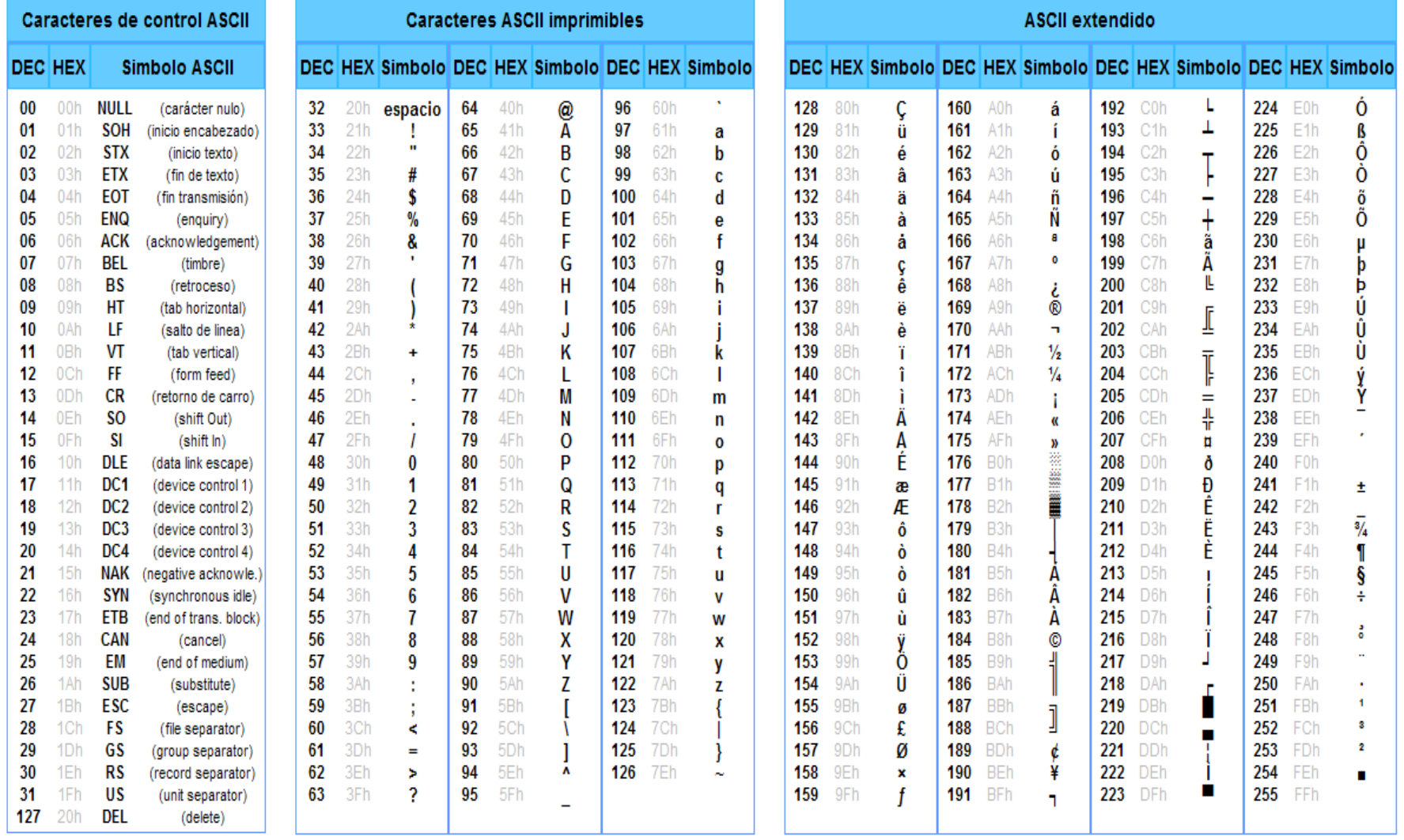

```
/* Programa para obtener el tamaño de */
/* variables del C en bytes */
#include <stdio.h>
#include <conio.h>
int main( )
\{printf( "\nchar \t\t%d bytes", sizeof( char ));
         printf( "\nint \t\t%d bytes", sizeof( int ));
         printf( "\nshort \t\t%d bytes", sizeof( short ));
         printf( "\nlong \t\t%d bytes", sizeof ( long ));
         printf("\nunsigned char \t%d bytes", sizeof( unsigned char ));
         printf( "\nunsigned int \t%d bytes" , sizeof( unsigned int )) ;
         printf( "\nunsigned short \t%d bytes" , sizeof( unsigned short ));
         printf( "\nunsigned long \t%d bytes", sizeof( unsigned long));
         printf("\nfloat \t\t%d bytes", sizeof (float ));
         printf( "\nlong double \t%d bytes", sizeof ( long double )); 
         printf( "\ndouble \t\t%d bytes \n", sizeof( double ));
         getch();
          return 0;
}
```

```
Declaración de las variables
```
Antes de usar una variable se la debe declarar informándole al compilador el nombre, el tipo de variable y ocasionalmente un valor específico, para que el compilador destine cierta cantidad de memoria para guardarlas.

```
nombre_de_tipo nombre_de_variable=valor_de_variable;
nom_de_tipo nom_de_var1=val_de_var1, nom_de_var2=val_de_var2;
```

```
int contador;
unsigned char i=0;
double porcentaje, iva_importado=10.1;
```
**typedef** permite usar un nombre alternativo a un tipo de dato existente, esto hace mas entendible al programa.

typedef int entero; entero contador=0;

#### Conversión automática de tipos

Cuando dos o mas tipos de variables distintas se encuentran en una misma operación o expresión matemática , ocurre una conversión automática del tipo de las variables.

Reglas de conversión (previamente a la realización de dicha operación):

- 1) Las variables del tipo char o short se convierten en int
- 2) Las variables del tipo float se convierten en double
- 3) Si alguno de los operandos es de mayor precisión que los demás , estos se convierten al tipo de aquel y el resultado es del mismo tipo.

• 4) Si no se aplica la regla anterior y un operando es del tipo unsigned el otro se convierte en unsigned y el resultado es de este tipo.

En las asignaciones, por ejemplo valor1=valor2;

Posteriormente al cálculo del resultado de **valor2** (según las reglas antes descriptas), el tipo de este se iguala al del **valor1**. El resultado no se verá afectado si el tipo de **valor1** es igual o superior al del **valor2**, en caso contrario se efectuará un truncamiento o redondeo, según sea el caso. Por ejemplo, el pasaje de float a int provoca el truncamiento de la parte fraccionaria, en cambio de double a float se hace por redondeo.

#### Conversión explicita de tipos (casting)

Las conversiones automáticas pueden ser controladas a gusto por el programador, imponiendo el tipo de variable al resultado de una operación.

```
(<nombre de tipo>)<expresión>
double d, e, f = 2.33; int i = 6;
e = f * i;
d = (int) ( f * i );
e es 13.98 y d es 13.00. 
Si la operación es d = (int) f * i; el resultado será el mismo?
```
### **Constantes**

Es una posición de almacenamiento de datos cuyo valor no cambia una vez compilado el programa.

Es conveniente usar letras mayúsculas al definirla para diferenciarla de las variables. Ej unsigned int BASE 10;

**const** es un modificador del tipo de variable que le indica al compilador que dicho valor es una constante, si a lo largo del programa se lo quiere modificar, el compilador indica un error.

Ej const unsigned int BASE =  $10$ ;

También se pueden declarar constantes usando contenidos simbólicos. El compilador, en el momento de crear el ejecutable, reemplazará el símbolo por el valor asignado. Se usa la directiva al compilador **#define** su sintaxis es la siguiente: *#define nombre\_constante valor*

Ej #define BASE 10

A fin de tener control sobre el tipo de las constantes, se aplican la siguientes reglas :

- Una variable expresada como entera (sin parte decimal) es tomada como tal salvo que se la siga de las letras F o L (mayúsculas o minúsculas)
- Una variable con parte decimal es tomada siempre como DOUBLE, salvo que se la siga de la letra F ó L
- Si en cualquiera de los casos anteriores agregamos la letra U o u la constante queda calificada como UNSIGNED (consiguiendo mayor alcance
- Una variable numérica que comienza con "0" es tomado como OCTAL
- Una variable numérica que comienza con "0x" o "0X" es tomada como hexadecimal

### **Enunciados, expresiones y operadores**

Un **enunciado** es una indicación completa que da instrucciones a la computadora para ejecutar alguna tarea. Por lo general ocupan una sola línea y terminan con un punto y coma. Ej x=2+3;

Un **enunciado compuesto** es un conjunto de dos o mas enunciados encerrados entre llaves.

Una **expresión** es cualquier cosa que evalúa un valor numérico. Un **operador** es un símbolo que da instrucciones al C para que ejecute alguna operación o acción en uno o mas operandos.

#### **Operador de asignación:**

Es el signo =. Ej x=y; esto indica que el valor de y es asignado a x. Del lado derecho puede haber un expresión y del lado izquierdo solo puede haber una variable.

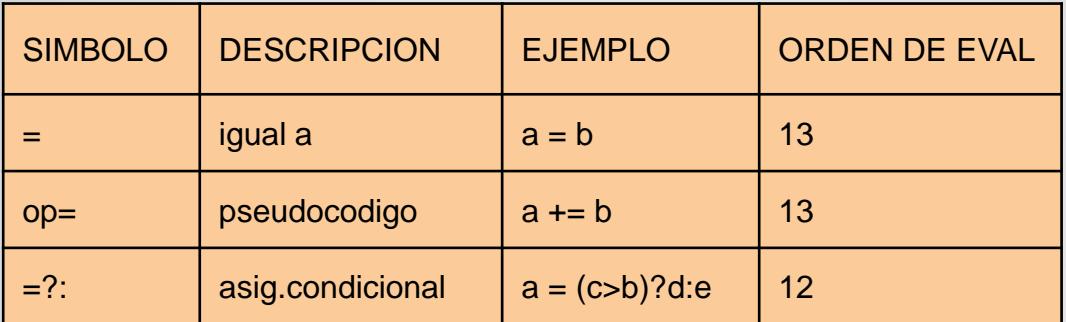

```
Una operación aritmética o de bit cualquiera (simbolizada por OP ) 
a = (a) OP (b);
puede escribirse en forma abreviada como : 
a OP = b ;
Por ejemplo 
a + b; /* equivale : a = a + b */
a - b ; /* equivale : a = a - b */
a^* = b; /* equivale : a = a * b */
a /= b ; /* equivale : a = a / b */
a % = b ; /* equivale : a = a % b */
ASIGNACION CONDICIONAL:
var1 = ( operación relacional o lógica ) ? (var2) : (var3) ;
de acuerdo al resultado de la operación condicional se asignará a var1 el 
valor de var2 o var3. Si aquella es CIERTA será var1= var2 y si diera FALSO
```
, var $1 = \text{var}3$ .

Por ejemplo, si quisiéramos asignar a c el menor de los valores a o b , bastará con escribir :

 $c = (a < b)$  ?  $a : b$  ;

#### **OPERADORES ARITMETICOS**

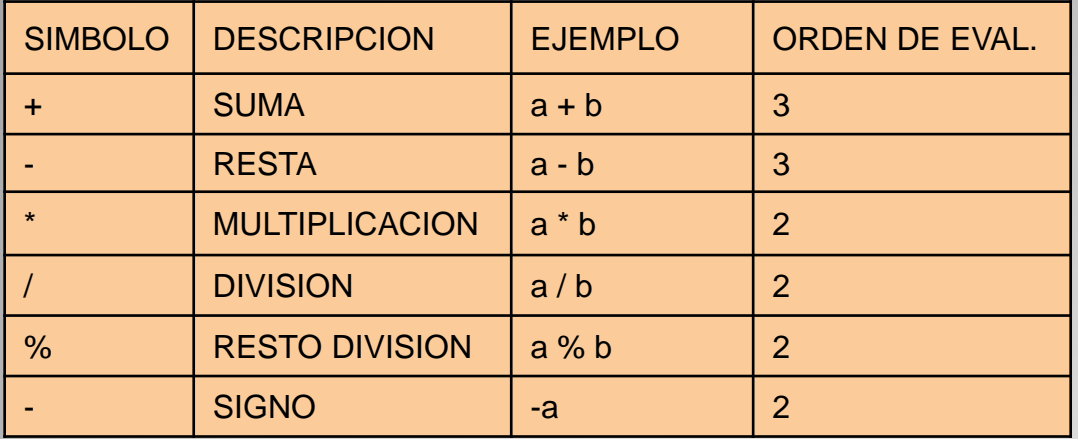

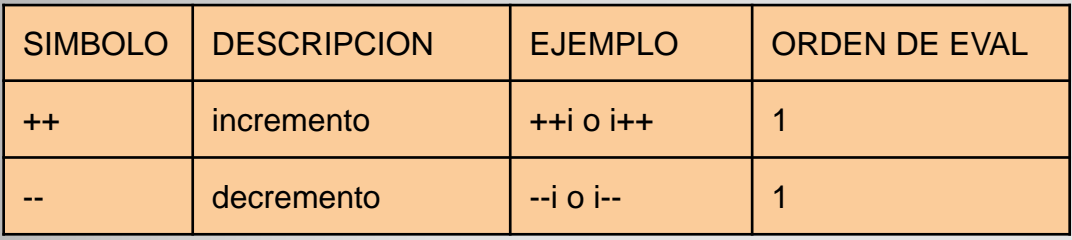

Pueden tener un solo operando o dos, tienen un solo operando los operadores de incremento decremento y signo. Los restantes tienen dos operandos.

```
x++; es equivalente a x=x+1;
x–; es equivalente a x=x-1;
Solo se puede aplicar a variables.
```
x++ modo postfijo modifica el operando después de usarlo Ej x=10;  $y=x++$ ;  $/*y=10$  x=11\*/

++x modo prefijo modifica el operando antes de usarlo Ej x=10;  $y=++x$ ;  $/*y=11$  x=11\*/

-x; le cambia el signo a x.

x%y; se usa para calcular el resto del cociente entre dos números enteros, no puede ser usado en variables del tipo flotante. Ej x=11;  $y=x\%3$ ; /\*  $y=2$  \*/

#### **OPERADORES DE MANEJO DE BITS**

Estos operadores muestran una de las armas más potentes del lenguaje C , permiten modificar bit a bit las variables . Debemos anticipar que estos operadores sólo se aplican a variables del tipo char, short, int y long y no pueden ser usados con float o double.

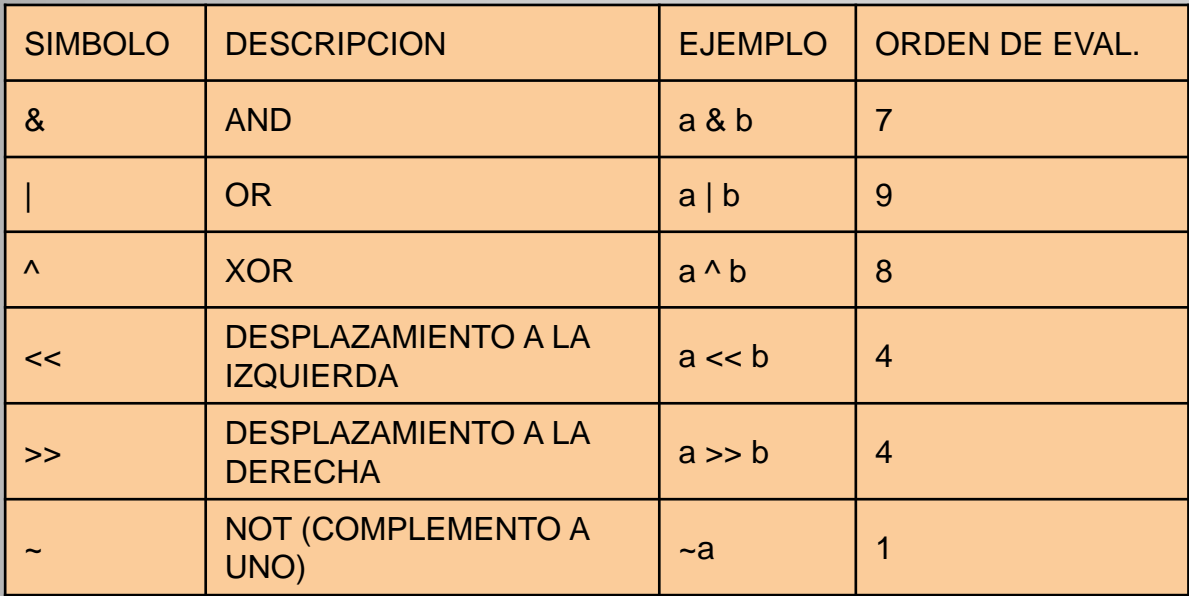

#### **OPERADORES RELACIONALES**

Todas las operaciones relacionales dan sólo dos posibles resultados : verdadero o falso . En el lenguaje C, falso queda representado por un valor entero nulo (cero) y verdadero por cualquier número distinto de cero

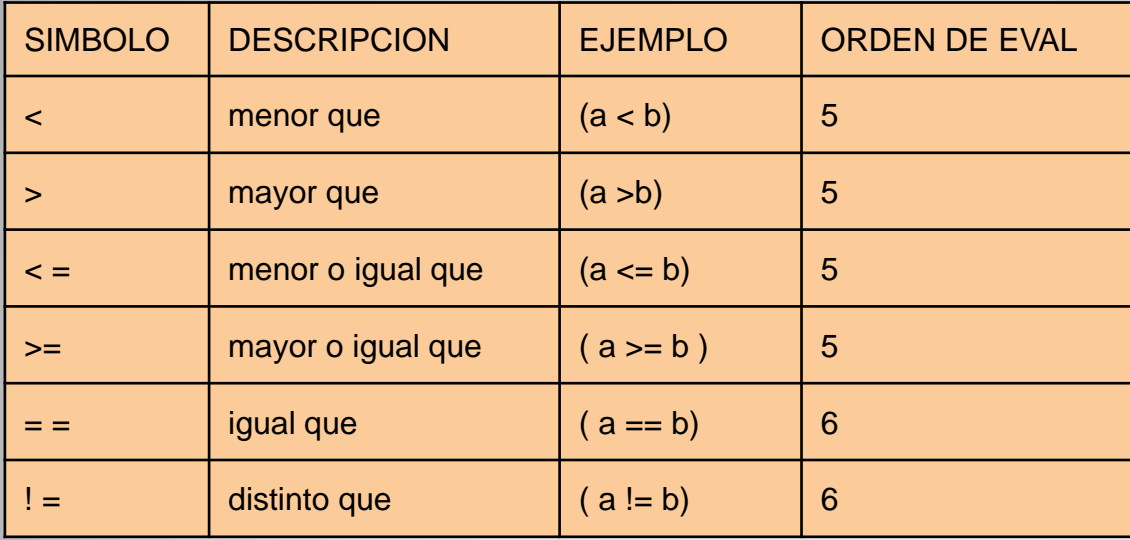

#### **OPERADORES LOGICOS**

Estos operadores permiten realizar conectividad lógica entre operadores relacionales, los resultados obtenidos siembre serán verdadero o falso

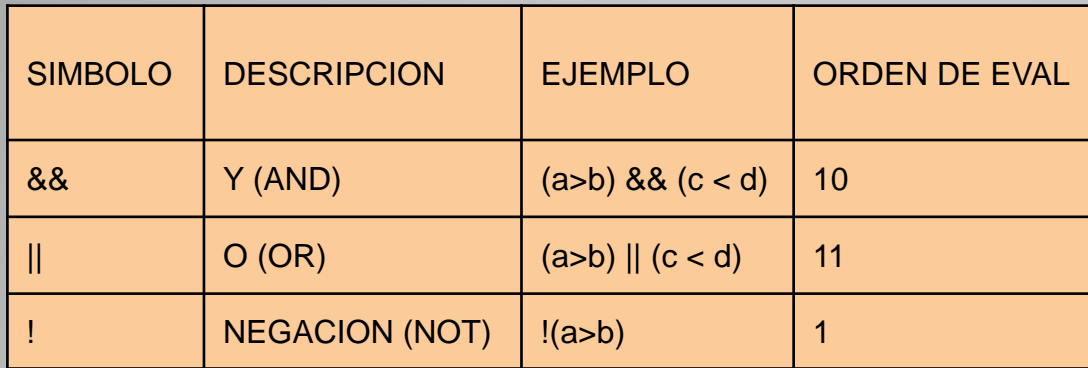

#### **Precedencia de operaciones:**

En primer lugar se realizarán las operaciones indicadas entre paréntesis. Si hay varios niveles de paréntesis se ejecutan de adentro hacia afuera.

Luego las restantes según el orden indicado en cada una de las tablas. Si tuvieran igual orden se analizan de izquierda a derecha. Para evitar errores en los cálculos es conveniente usar paréntesis, sin limitación de anidamiento, los que fuerzan a realizar primero las operaciones incluidas en ellos . Los paréntesis no disminuyen la velocidad a la que se ejecuta el programa sino que tan sólo obligan al compilador a realizar las operaciones en un orden dado, por lo que es una buena costumbre utilizarlos.

#### **Comentarios:**

Un comentario puede empezar en una línea y terminar en otra distinta, así:

/\* Este es un comentario

que ocupa más de una línea \*/

O también:

// Este es un comentario hasta fin de línea.